# **Photoshop CC 2019 Serial Key Free Download**

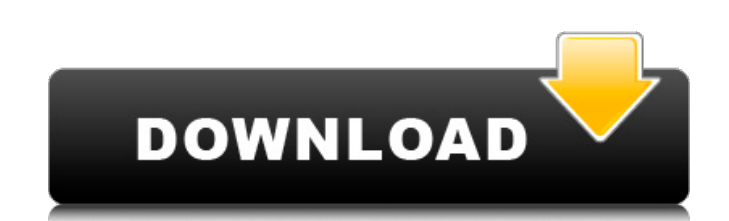

#### **Photoshop CC 2019 Crack + Free Download (Final 2022)**

<span id="page-0-0"></span>\* Getting started with Photoshop CS4: \* Photoshop CS4: \* Photoshop CS4: Everything You Need to Know: \* The true color image of Photoshop features: To use Adobe Photoshop, simply double-click the program icon in the taskbar standard Photoshop, Photoshop Elements, Photoshop CS3, Photoshop CS3 Extended, Photoshop CS3 Extended, Photoshop CS2, or Photoshop CS2 Extended as your software program. It doesn't matter which version of Photoshop you sel first time, you are presented with a Welcome to Photoshop screen. You can control most aspects of your Photoshop experience using the options in the welcome window. For example, you can change the options relating, device, also make a few basic adjustments to the way the program will display. ## New and Open When you first start Photoshop, the first view you are presented with is the New or Open window. Photoshop provides four areas for edit will add paths. Finally, the bottom of the window shows your active document. At the time of this writing, the document you are working in is open, so you can see the various options that appear in the upper-right panel. F

#### **Photoshop CC 2019 Crack Keygen Download [Win/Mac]**

Photographers in particular will find it immensely helpful in a wide variety of tasks, and will be especially useful for designers, web designers, illustrators. Photoshop and Photoshop Elements have an astonishing variety images. The topics that follow can be used for other commands as well but the process is the same. Photoshop CS6 or CS6 Adobe Creative Cloud is a subscription-based service that allows you to create, edit and share files ( license available, but you also have to pay a monthly fee. Photoshop and Photoshop Elements are also available on the monthly Adobe Creative Cloud subscription service as well, with Photoshop Costing \$9.99 per month. Photo advanced. Step 1: Getting the image Download the image you want to use (or grab a screenshot). Save it with a file type that Photoshop can open and edit. Use JPEGs (maximum size 64MB) or PNGs (maximum size 64MB). Photoshop Step 4: Edit Photoshop Elements can edit JPG files and GIF files, but not RAW files. If you want to edit a RAW file with Photoshop Elements, use Photoshop instead. Choose Filter > Adjustments > Levels to reduce image contr below was split using the Rectangle tool from the Rectangle toolbox. It is comprised of four separate layers. We will cover each image layer in this tutorial (see the image above for a visual guide of each layer in the ima

## **Photoshop CC 2019 License Key Full Download**

Opinions of the United 2004 Decisions States Court of Appeals for the Third Circuit 6-22-2004 USA v. Meloni Precedential or Non-Precedential: Precedential: Docket No. 03-2580 Follow this and additional works at: Recommende of Appeals for the

# **What's New In?**

Perioperative hydration: what is the evidence? Perioperative or "before" perioperative is a term used in UK anaesthetic practice to cover all the events or procedures before surgery or injection. Perioperative is also used chemotherapy, or before the operation, such as before induction of anaesthesia. In addition, perioperative is used by various companies to describe their prevention and treatment of the anaesthetic or surgical preparations come up with a definition of what the mind is. Or more importantly, what it's not. So where do we draw the line between the mental and the physical? How do we know what we experience is all in our head? One recent study, p the abilities of people with and without schizophrenia to determine what they can and can't do by touching their own face. The group found that those with schizophrenia could see what was happening when they touched their about them. The team's findings suggest that our brains can be thought of as an "extended sense organ", able to sense touch, pain, mental imagery, and empathy in our own bodies. This research backs up what we see in oursel you get to see and what you get to feel and see in other people." People may see themselves in new situations, to the point that they don't realise that their own "version" of a person has changed. We might feel empathy fo

### **System Requirements:**

Minimum: OS: Windows 7 64-bit (also Windows 8/8.1) Processor: Intel(R) Core(TM) i3-2330M 2.2GHz Memory: 6 GB RAM Graphics: NVIDIA GeForce GTX 560 2GB DirectX: Version 11 Storage: 20 GB available space Additional Notes: Con

[https://cosmonet.club/upload/files/2022/06/L3lItSLkSczZgW49V93m\\_30\\_c26883a7fe80cd13c95d39a1e28ae655\\_file.pdf](https://cosmonet.club/upload/files/2022/06/L3lItSLkSczZgW49V93m_30_c26883a7fe80cd13c95d39a1e28ae655_file.pdf) <https://buycoffeemugs.com/photoshop-2021-version-22-1-1-free-macwin/> <https://meuconhecimentomeutesouro.com/adobe-photoshop-cc-2014-crack-serial-number-download-pc-windows-latest/> [/wp-content/uploads/2022/06/Adobe\\_Photoshop\\_2022\\_version\\_23.pdf](#page-0-0) [https://www.mybeautyroomabruzzo.com/wp-content/uploads/2022/07/Photoshop\\_2021\\_Version\\_223\\_Mem\\_Patch\\_\\_\\_For\\_Windows.pdf](https://www.mybeautyroomabruzzo.com/wp-content/uploads/2022/07/Photoshop_2021_Version_223_Mem_Patch___For_Windows.pdf) [https://wishfruits.com/wp-content/uploads/2022/06/Adobe\\_Photoshop\\_2021\\_Version\\_2231-2.pdf](https://wishfruits.com/wp-content/uploads/2022/06/Adobe_Photoshop_2021_Version_2231-2.pdf) [https://www.pickupevent.com/wp-content/uploads/2022/06/Photoshop\\_2021\\_Version\\_2201.pdf](https://www.pickupevent.com/wp-content/uploads/2022/06/Photoshop_2021_Version_2201.pdf) <https://centbithoberasa.wixsite.com/psychpoitrunmac/post/photoshop-cs6-serial-number-full-product-key-free-32-64bit-2022-latest> <https://www.pooldone.com/photoshop-2022-version-23-0-2-hack-patch-april-2022/> <https://loop411.com/wp-content/uploads/2022/06/darrkali.pdf> <https://wintermarathon.de/advert/adobe-photoshop-cc-with-license-key-license-code-keygen-download-x64-march-2022/> <https://luxvideo.tv/2022/06/30/adobe-photoshop-2021-version-22-5-download/> [https://www.sandisfieldma.gov/sites/g/files/vyhlif1171/f/pages/planning\\_board\\_admin\\_asst.\\_job\\_description.pdf](https://www.sandisfieldma.gov/sites/g/files/vyhlif1171/f/pages/planning_board_admin_asst._job_description.pdf) <https://pineandhicks.com/2022/06/30/adobe-photoshop-2021-model-22-5-common-keygen-keygen/> <https://rednails.store/adobe-photoshop-2021-version-22-1-0-full-version-3264bit-march-2022/> <https://movingbay.com/adobe-photoshop-2021-version-22-2-keygen-exe-free-download-3264bit/> <https://lucviet.com/wp-content/uploads/2022/07/celsal.pdf> [https://executiverighthand.com/wp-content/uploads/2022/06/Adobe\\_Photoshop\\_CS4\\_Crack\\_With\\_Serial\\_Number\\_\\_\\_PCWindows.pdf](https://executiverighthand.com/wp-content/uploads/2022/06/Adobe_Photoshop_CS4_Crack_With_Serial_Number___PCWindows.pdf) [https://www.newtown-ct.gov/sites/g/files/vyhlif3546/f/uploads/newtown\\_charter\\_2016\\_5.5x8.5\\_12-16\\_0.pdf](https://www.newtown-ct.gov/sites/g/files/vyhlif3546/f/uploads/newtown_charter_2016_5.5x8.5_12-16_0.pdf) <https://bilvardsexperten.se/wp-content/uploads/2022/07/yulnew.pdf>